## **Special Prices**

Special Pricing provides a way to give a particular customer a different price from the standard price level that is set up in the customer file (1-5). Profit per Gallon is added to the customer price in this setup. Price quotes can be emailed to customers based on the Special Price setup. If a customer does not have this setup, they cannot receive a quote by email.

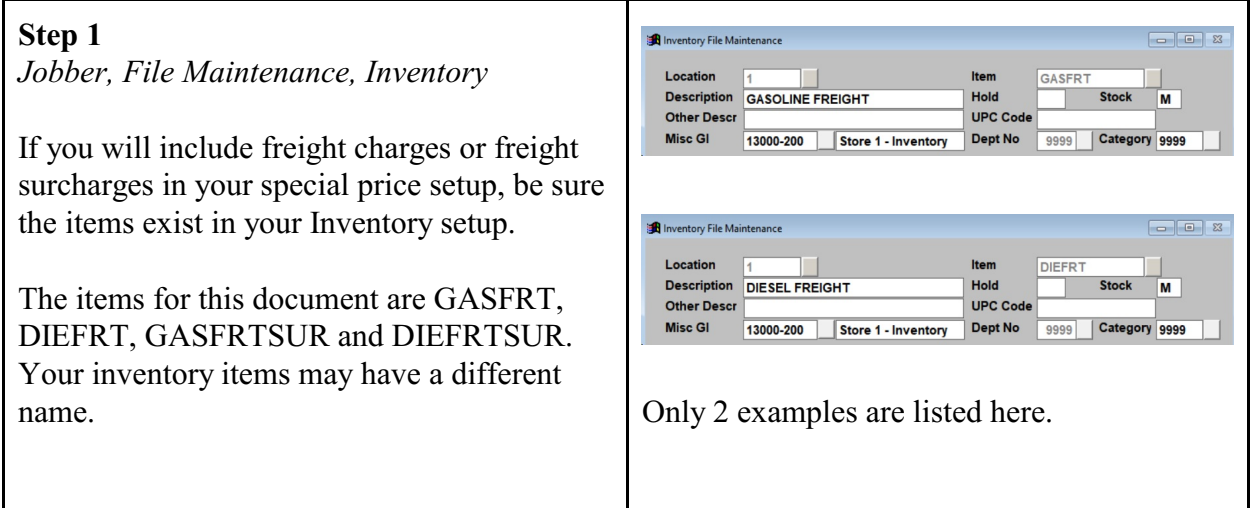

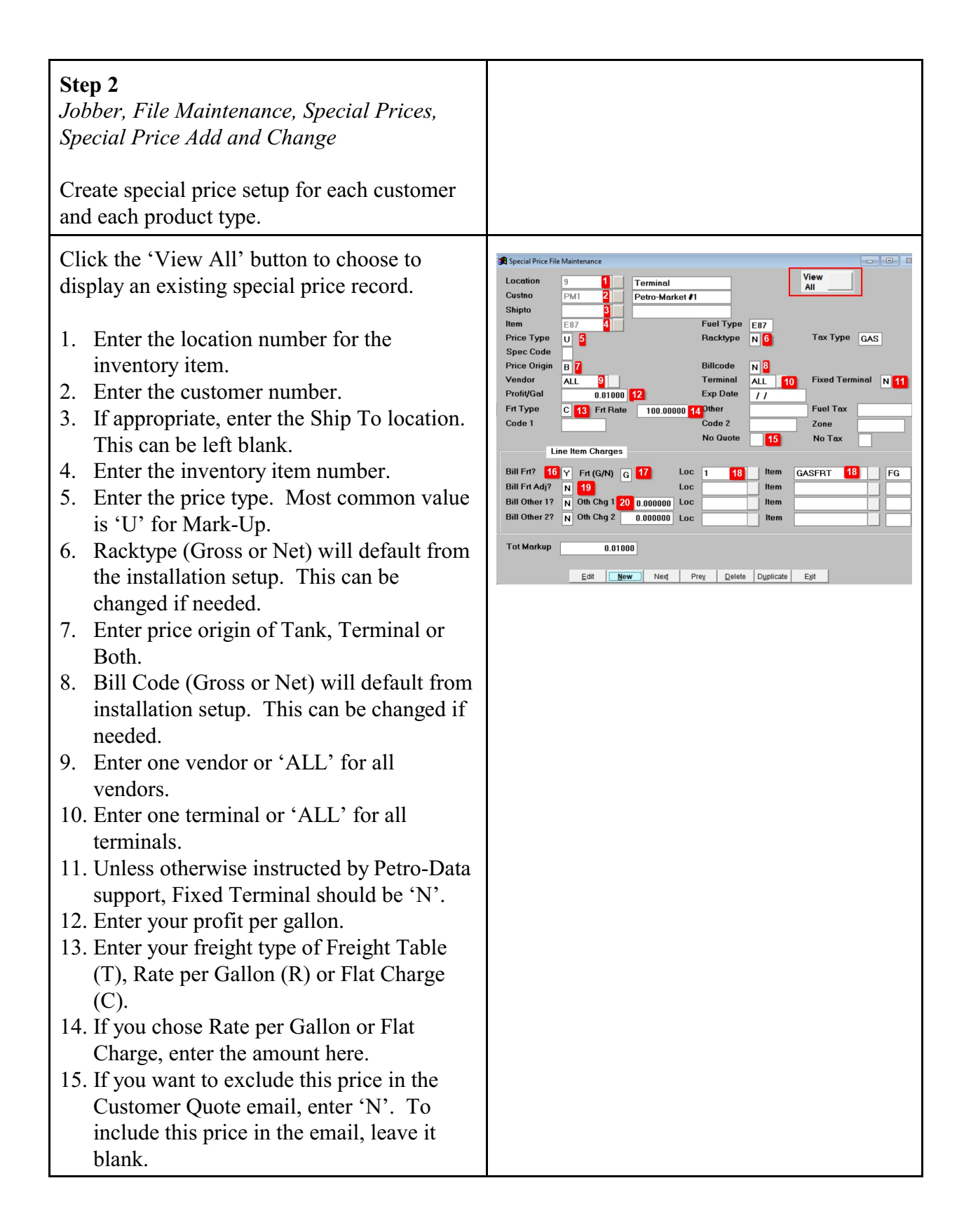

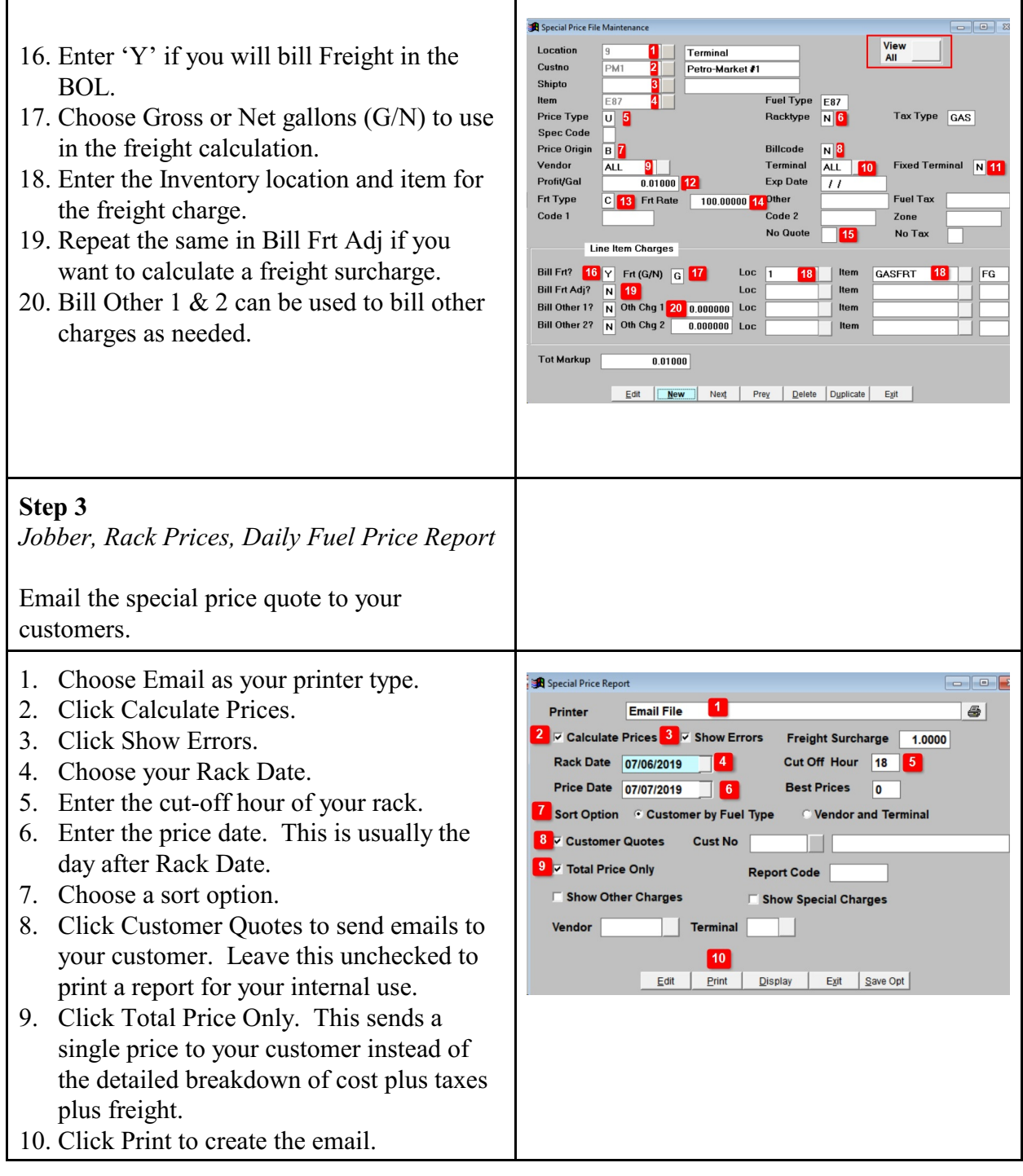

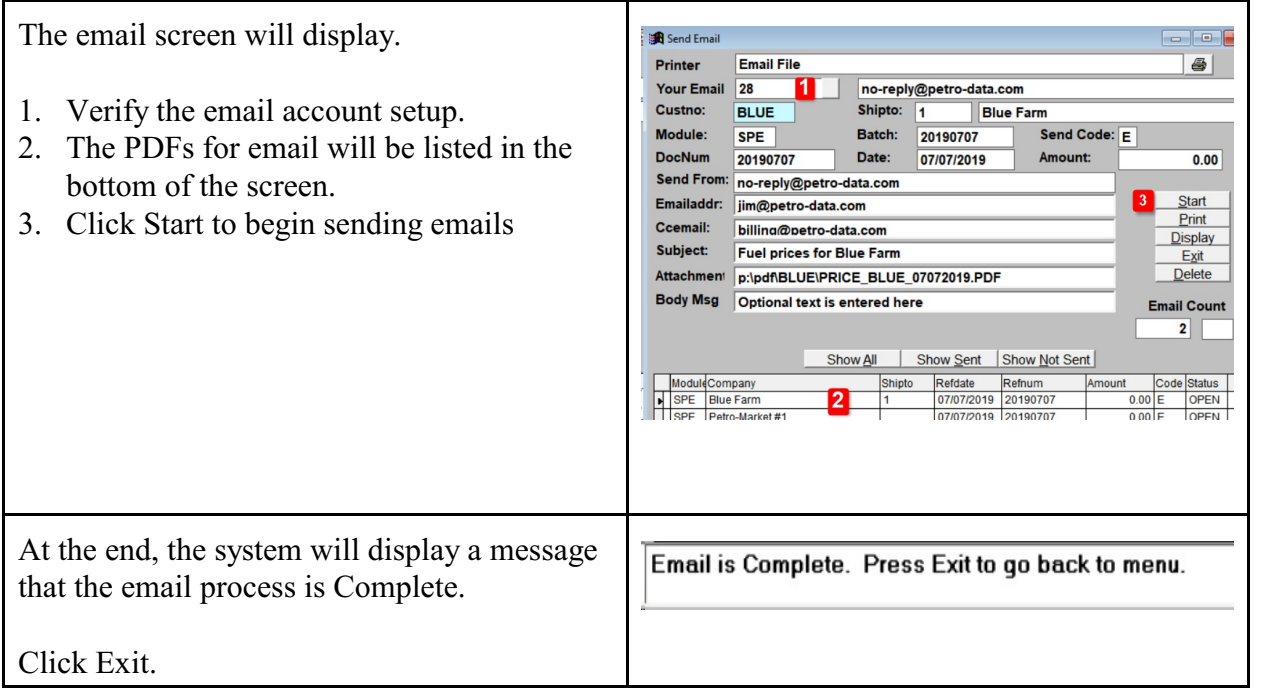